## SAP ABAP table EFGSENDTYPES EXT {External Send Types}

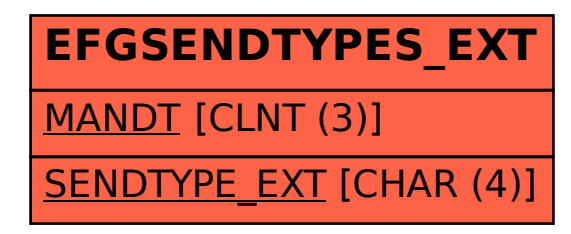